## **PROGRAMA DE CÓMPUTO PARA ESCANEAR DOCUMENTOS A PARTIR DE IMÁGENES DE MODO AUTOMÁTICO, SIN REQUERIR MARCAR LAS ESQUINAS**

Dr. Jorge Eduardo Pérez-Jácome Friscione

Facultad de Instrumentación Electrónica,

Universidad Veracruzana.

## Resumen:

El programa permite escanear documentos a partir de una imagen (fotografía de una hoja tamaño carta), sin importar el ángulo al que se le tome la foto, ni el tamaño de la misma, siempre que esté dentro del campo visual de la imagen. El programa es un ejecutable para Windows (en un futuro se desarrollará una para Android).

La idea de desarrollar este programa surgió durante la impartición de la EE de Temas Selectos III: Visión Artificial.

Para poder identificar a una hoja tamaño carta dentro de una imagen, se llevan a cabo una serie de operaciones: En primer lugar, se reduce de tamaño la imagen original paa poder operar sobre esta (empezando por la extracción de bordes) de una manera más eficiente.

Posteriormente, se extraen los bordes en la imagen, utilizando el conocido (en el ámbito de Procesamiento de Imágenes) algoritmo *Sobel*. Posteriormente se lleva a cabo una operación en la que se mantienen los bordes siempre y cuando se identifique que la parte más interna de la imagen corresponde a una hoja blanca (o al menos más clara en promedio que sus alrededores), y se eliminan los bordes "espurios" que no corresponden a esa suposición.

Una vez que se tiene una imagen binaria con los bordes más calificados, se lleva a cabo una transformación llamada de *Hough* (en honor a su introductor), en la cual se pueden hallar de un modo simple los segmentos de línea recta que hay en la imagen. Las 4 líineas rectas de mayor tamaño que se encuentren en la imagen corresponderán a los 4 lados de la hoja carta que hay en la misma.

Una vez identificados los 4 lados de la hoja carta, utilizamos geometría para hallar la intersección de las rectas, y por lo tanto, las 4 esquinas del documento. Nuestro programa lleva a cabo además una transformación extra, pues parte de las representaciones de las rectas en el espacio Hough (es decir, cada recta representada con la distancia al centro y su orientación) y obtiene las coordenadas de las esquinas, dadas en unidades de píxeles.

El programa construye, para ilustración al usuario, imágenes de detección de bordes, del espacio Hough (con partes brillantes representando rectas) y de las imágenes con los lados de la hoja carta detectada, superpuesta a la imagen original.

Una vez obtenidas las coordenadas de las esquinas, se utiliza una transformación de perspectiva para poder llevar las 4 esquinas de la hoja carta a las 4 esquinas de una nueva imagen, la que será el documento "escaneado". Esta imagen es grabada con el nombre de "imagenHojaCarta.bmp". (Todas las imágenes usadas usan formato BMP, sin compresión).

Durante la ejecución del programa, el usuario recibe información de lo que se va haciendo, y las imágenes producidas durante el proceso se van grabando, hasta producirse la del documento escaneado.

Lo más importante es que **todo se lleva a cabo sin la necesidad de que el usuario indique dónde están las esquinas del documento a escanear.** 

## Instrucciones de uso y Ejemplo:

La aplicación está disponible en [https://www.uv.mx/instru/prototipos-de-software/.](https://www.uv.mx/instru/prototipos-de-software/) El usuario deberá situar el ejecutable en el directorio de su preferencia. En ese directorio, deberá también estar la imagen a escanear, con el nombre "imagenDocumento.bmp". Ésta deberá estar en formato .BMP, con formato de 24 bits por píxel. Eso es todo. Se corre el programa escanea.exe y todas las imágenes que muestran al usuario el proceso se graban en el propio directorio. La imagen con el documento automáticamente escaneado se graba en "imagenHojaCarta.bmp".

A continuación presentamos un ejemplo de ejecución del programa, y sus correspondientes imágenes:

PROGRAMA PARA ESCANEAR UN DOCUMENTO A PARTIR DE UNA FOTO CON LA HOJA CARTA LA DETECCION DE LA HOJA ES INTELGENTE, NO ES NECESARIO MARCAR LAS ESQUINAS DE LA MISMA

JORGE E. PEREZ-JACOME FRISCIONE

La imagen ha sido cargada Ancho:1200 Alto:1600 pixeles:5760000 Factor de reducciOn de imagen para operarla: 2.777778

Se extraen los bordes de la imagen con un detector tipo Sobel Se ha grabado la imagen de bordes en "imagenBordes.bmp"

Se crea el Acumulador de Rectas en espacio Hough

Rectas (distancia,orientación) encontradas, usando la Transformada de Hough:  $\{165, 3.5\}$ ,  ${187, -177.5}$ ,  ${215, -83.5}$ , {250,85.5}, Se ha guardado la imagen en el espacio Hough, "imagen\_Hough.bmp" Saquemos las intersecciones de las rectas para obtener las esquinas: (-176.851,-236.541) (177.308,-196.189) (150.696,238.913) (-198.81,266.42) Se necesita llevar a cabo una transformaciOn perspectiva inversa para llevar las 4 esquinas de la hoja carta a las esquinas de la imagen. Se hace resolviendo el siguiente sistema de ecuaciones lineales: 1 1 1 1 0 0 0 0 = 108.748  $0 \t 0 \t 0 \t 1 \t 1 \t 1 \t 1 \t 1 \t 1 \t 1$  = 142.943 1 850 1 850 0 0 0 0 = 1092.52  $0 \t0 \t0 \t0 \t1 \t850 \t1 \t850 = 255.03$ 1 850 1100 935000 0 0 0 0 = 1018.6 0 0 0 0 1 850 1100 935000 = 1463.65 1 0 1100 0 0 0 0 0 = 47.7492  $0 \quad 0 \quad 0 \quad 1 \quad 0 \quad 1100 \quad 0 = 1540.05$ SoluciOn al sistema de ecuaciones: 107.644 1.15876 -0.0544499 -1.50744e-005 141.539 0.132224 1.27138 -0.000201923

Se ha rectificado la hoja carta con la transformaciOn. Se ha grabado la imagen "imagenHojaCarta.bmp"

Apriete una tecla para concluir

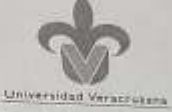

Dirección General del Área Académica Técnica

Xalapa, Ver. 17 de Septiembre 2019

Ing. Luis Alfredo Colorado Marin Alumno Maestria en Electrónica y Computación PRESENTE

 $\begin{tabular}{l} \textbf{Cretation Goversies} \\ \textbf{Aguerre Betrivis} \\ \textbf{Zara Ufrivivivus} \\ \textbf{Zara Ufrivivisius} \\ \textbf{C.F. V1090} \\ \textbf{Xabga-Tervijusus} \\ \textbf{Vertium Piscces} \end{tabular}$ 

Carrao electràtica<br>(paresprome@anma

Atendiendo a su solicitud de fecha de examen profesional me complace informarie que se ha cumplido con los requisitos academicos y administrativos de este programa. Su trabajo teste de tesis, Problemática en la implementación de la comunicación entre la automatización de un dispositivo piezoeléctrico y una cámara CMOS para el análisis biennon de interferogramas, dirigido por el Dr. Héctor Hugo Cerecedo Nuñez y la Dra. Patricia (4814)<br>Sosa, deberá ser expuesto oralmente el día 04 de Octubre del presente año.

Asimismo, se le informa que por la pertinencia del trabajo, se ha determinado designar como sinodales a

- 1. Dr. Pablo Samuel Luna Lozano, paluna@uv.mx<br>2. Dr. Jorge Eduardo Pérez-Jácome Fracione, iperezjacome@uv.mx
- 3. Dr. Miguel Angel Basuito Pensado, mbasurto@usem.mx

Atentamente "Lis de Veracruz: Arte, Ciencia, Luz"

Dr. Jorge Eduardo Pérez-Jácome Friscione r, Jorge Eduardo I Maestria en Ingenieria<br>Electrónica y Computación

> Vo. Bo. Dr. Pablo Samuel Luna Lozano Director de la Facultad de Instrumentación<br>Universidad Veracturaina

imagenDocumento.bmp

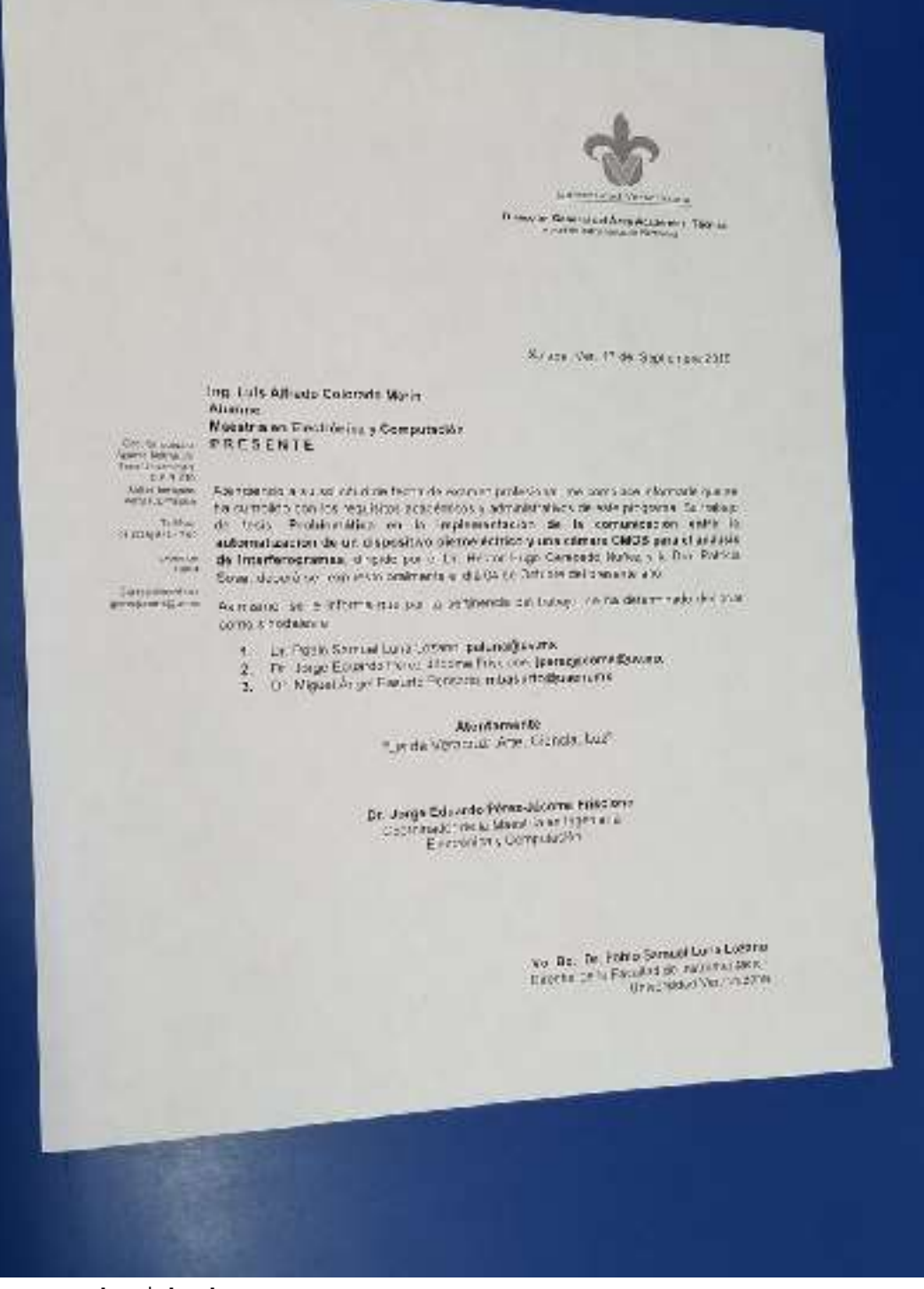

imagenReducida.bmp

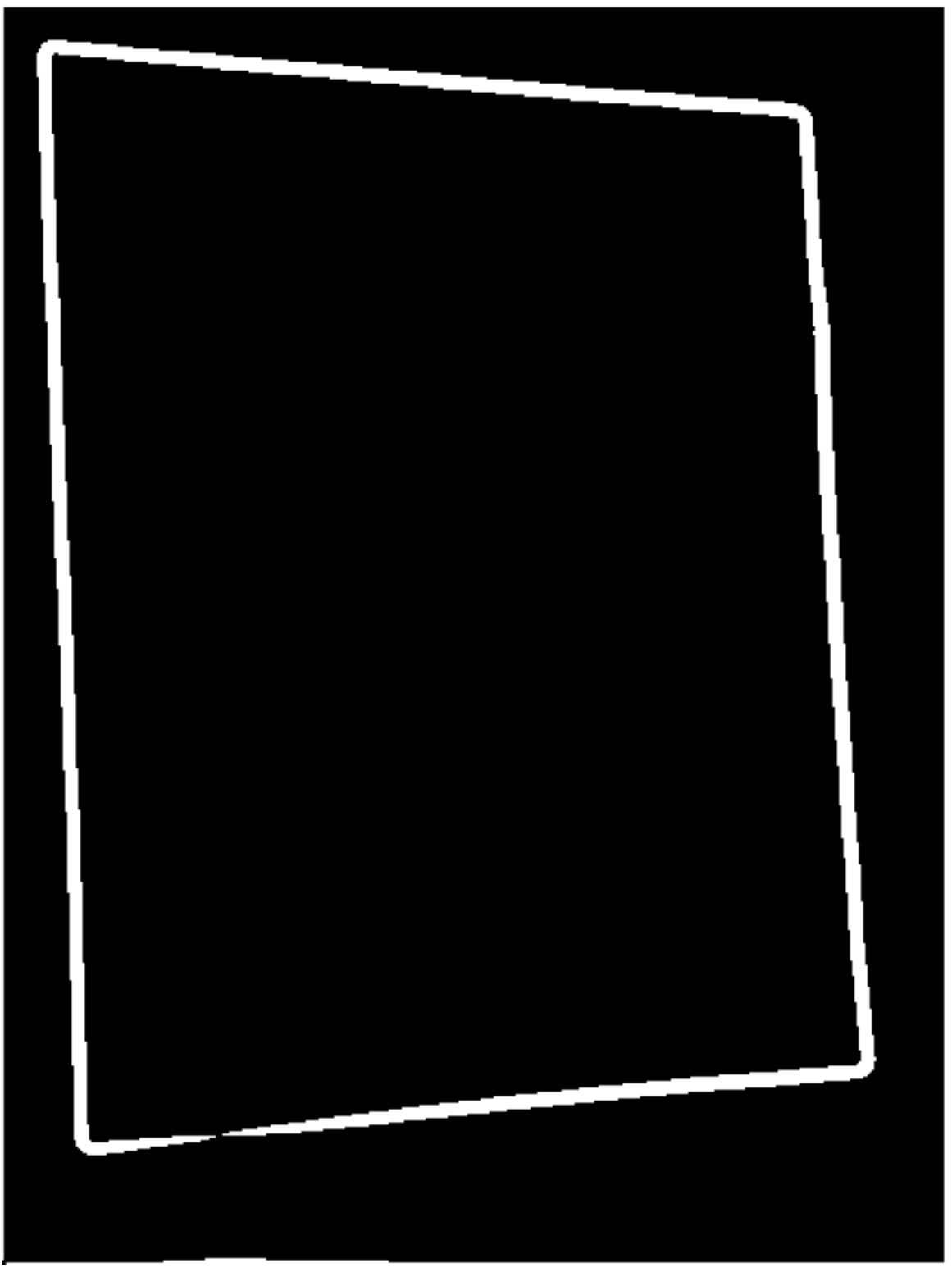

imagenBordes.bmp

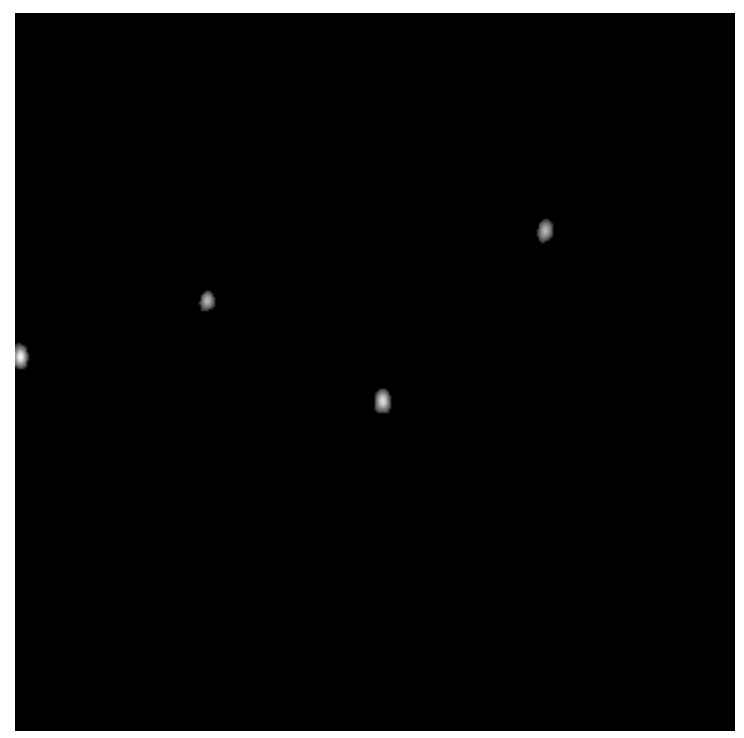

imagenHough.bmp

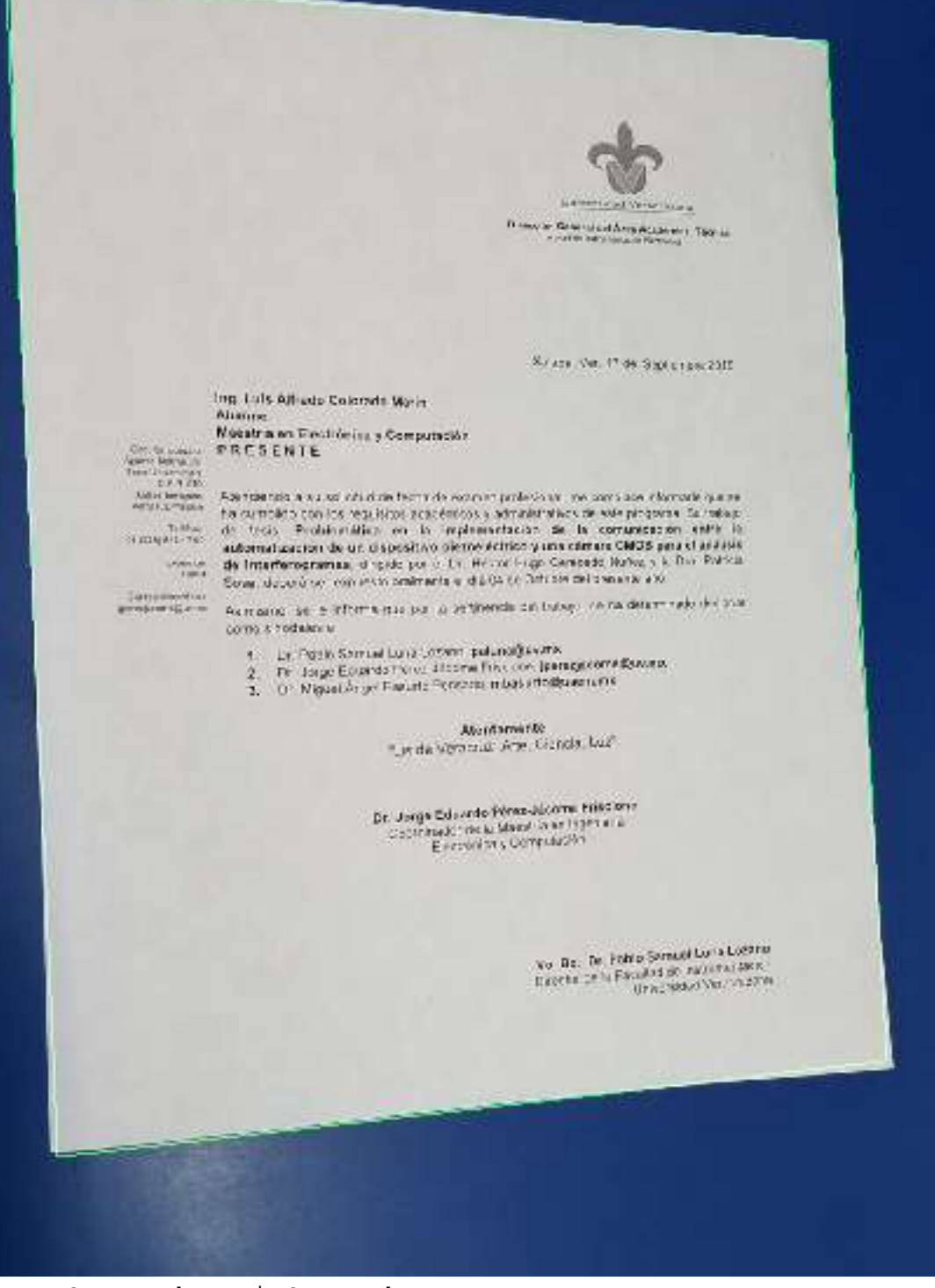

imagenConBordesHojaCarta.bmp

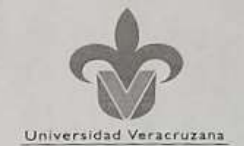

Dirección General del Área Académica Técnica Facultad de Inst

Xalapa, Ver. 17 de Septiembre 2019

Ing. Luis Alfredo Colorado Marin Alumno Maestría en Electrónica y Computación PRESENTE

Circuito Gonzaio<br>Aguirre Beltrán s/n<br>Zona Universitaria<br>C.P. 91090<br>Xalapa-Enríquez,<br>Veracruz, México

Extension<br>| 14814

Correo electrónico<br>jperezjacome@uv.mx

Atendiendo a su solicitud de fecha de examen profesional, me complace informarle que se ha cumplido con los requisitos académicos y administrativos de este programa. Su trabajo Telefono de tesis, Problemática en la implementación de la comunicación entre la automatización de un dispositivo piezoeléctrico y una cámara CMOS para el análisis de interferogramas, dirigido por el Dr. Héctor Hugo Cerecedo Núñez y la Dra. Patricia Sosa, deberá ser expuesto oralmente el día 04 de Octubre del presente año.

> Asimismo, se le informa que por la pertinencia del trabajo, se ha determinado designar como sinodales a:

- 1. Dr. Pablo Samuel Luna Lozano, paluna@uv.mx
- 2. Dr. Jorge Eduardo Pérez-Jácome Friscione, jperezjacome@uv.mx
- 3. Dr. Miguel Ángel Basurto Pensado, mbasurto@uaem.mx

Atentamente "Lis de Veracruz: Arte, Ciencia, Luz"

Dr. Jorge Eduardo Pérez-Jácome Friscione

Coordinador de la Maestria en Ingenieria Electrónica y Computación

> Vo. Bo. Dr. Pablo Samuel Luna Lozano Director de la Facultad de Instrumentación Universidad Veracruzana

imagenHojaCarta.bmp